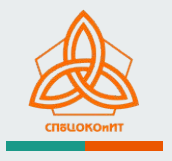

# **Использование интерактивных плакатов в практике работы воспитателя детского сада**

*Твердохлебова Елена Яковлевна методист отдела УМР "СПбЦОКОиИТ" eltv31@gmail.com*

Что такое «Интерактивный плакат»?

Интерактивный плакат – это средство предоставления информации, способное активно и разнообразно реагировать на действия пользователя.

Интерактивный плакат обеспечивает взаимодействие контента (содержания плаката) с пользователем за счет использования различных интерактивных элементов: ссылок, кнопок перехода, областей текста.

## **Применение интерактивных плакатов в образовательной деятельности дошкольной образовательной организации**

В совместной (партнерской) деятельности педагога с детьми:

- организованная образовательная деятельность;
- самостоятельная деятельность детей

При организации занятий по пяти образовательным областям:

- фронтально
- в подгруппах
- индивидуально

При организации дистанционного сопровождения основной образовательной программы ДОО:

дистанционная поддержка субъектов образовательного процесса (родители, дети, педагоги)

**При выборе онлайн сервиса, на что следует обратить внимание:** 

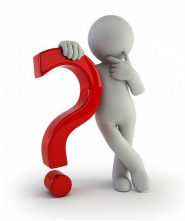

- ★ интерактивность
- ★ мультимедийность
- ★ удобство интерфейса
- ★ загрузка
- шаблоны
- русификация
- регистрация
- ★ публикация

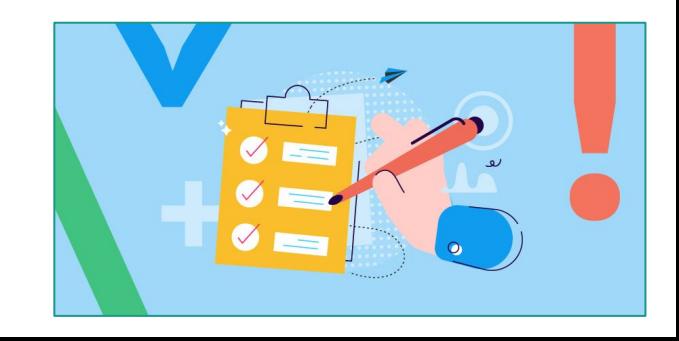

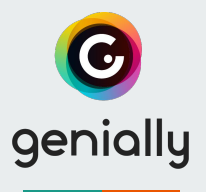

# *Онлайн-сервис Genial.ly*

- это инструмент для создания разных видов интерактивных дидактических ресурсов: плакатов, презентаций, игр, викторин, карт, иллюстрированных процессов, открыток и т.п.

### е возможность возможность возможность с совможность с совможность с совможность с совможность с совможность с с<br>В совможность совможность с совможность совможность с совможность с совможность совможность совможность совмо  $\alpha$ создать на одном слайде целый ряд и противных королевских королевских королевских королевских королевских королевских королевских королевски<br>Примечания  $\nabla$ Гид изображение **презентация** презентация **презе**нтация изображение, видео. По  $\overline{\phantom{a}}$  $\boldsymbol{Z}$ Пустое Более материалы создание

#### Что вы можете создать с Genially

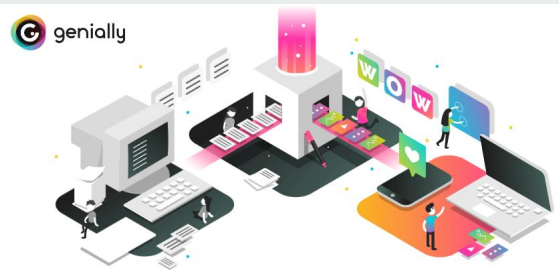

*Genial.ly* дает возможность создать на одном слайде целый ряд интерактивных кнопок, с помощью которых могут появляться и исчезать текст, изображение, видео.

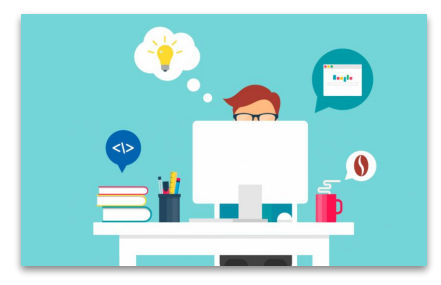

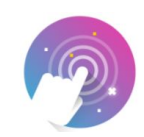

#### Выберите тип интерактивности

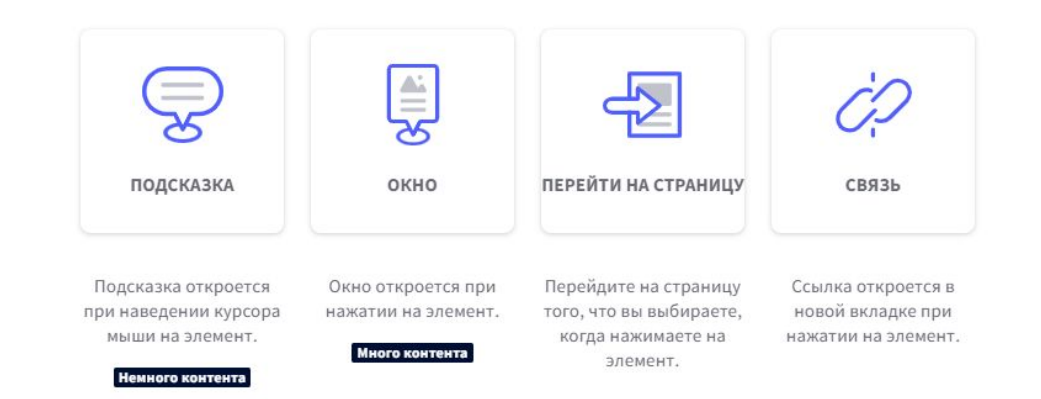

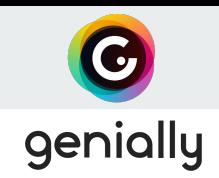

**Опыт создания интерактивных плакатов педагогами Санкт-Петербурга**

[Экскурсия по Санкт-Петербургу](https://view.genial.ly/62172e5701446b0018fbf520/dossier-sankt-peterburg)

[Природные редкости Санкт-Петербурга](https://view.genial.ly/61a86ee433fccf0dcca4df96/dossier-reporting-prirodnye-redkosti-sankt-peterburga)

[Морские обитатели](https://view.genial.ly/61b896f0dcddcb0de500072b/presentation-blank-presentation)

[Кто как готовится к зиме?](https://view.genial.ly/60c9f1a0abb8760dcb5d4e32/interactive-image-interactive-image)

[Краснокнижные животные пресного водоема](https://view.genial.ly/61e2a51645bdb80d2d18131a/guide-krasnoknizhnye-zhivotnye-presnogo-vodoema)

[Фенологический календарь дошкольника](http://fenolog.106frspb.caduk.ru/p69aa1.html)

[Весна](https://view.genial.ly/625832633cf2c50018ed29cc/interactive-image-interactive-image)

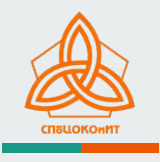

## **Использование интерактивных плакатов в практике работы воспитателя детского сада**

## **Отдел учебно-методической работы ГБУ ДПО "СПбЦОКОиИТ" [umr.rcokoit.ru](https://umr.rcokoit.ru/pages/intensive-2022.html)**

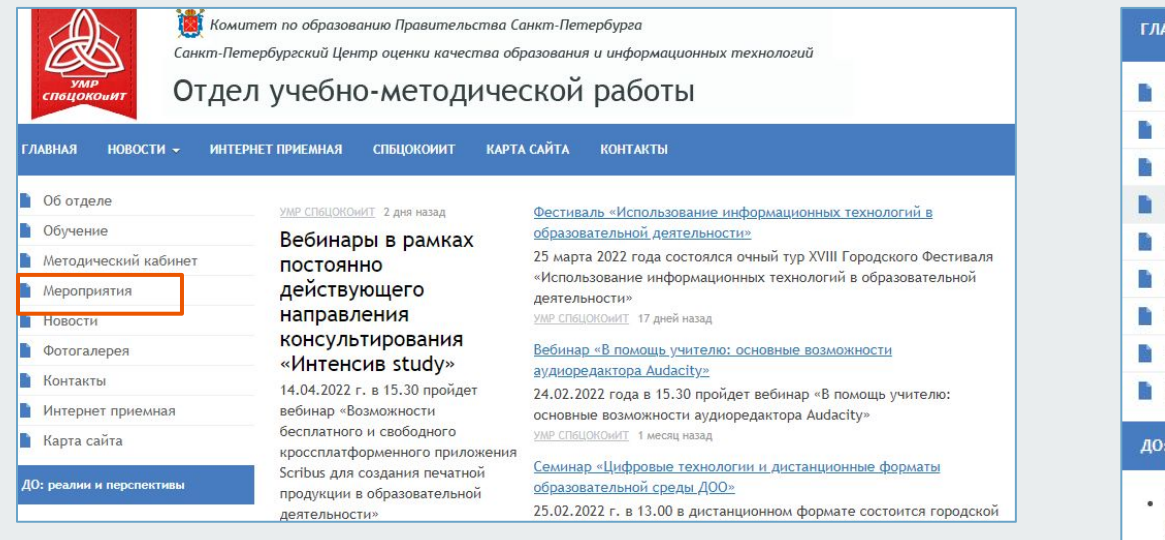

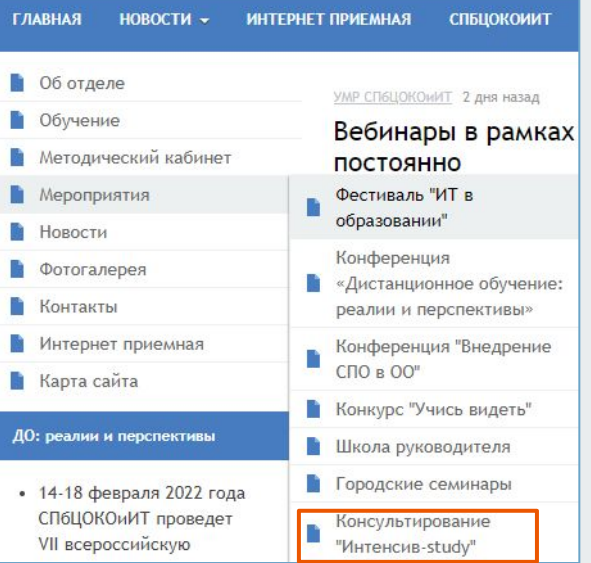